**Муниципальное бюджетное общеобразовательное учреждение – основная общеобразовательная школа имени Кавалера Ордена Мужества Евгения Александровича Комзаракова п.Советского Моздокского района Республики Северная Осетия - Алания**

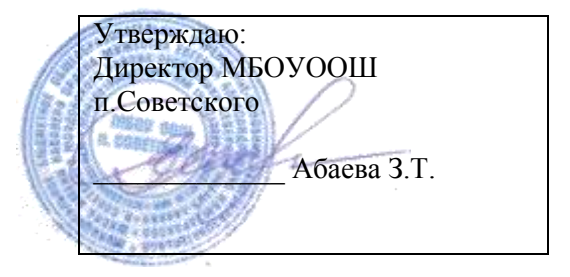

# **РАБОЧАЯ ПРОГРАММА** по внеурочной деятельности **«РОБОТОТЕХНИКА»** для учащихся 5 класса (10 лет) Направление: общеинтеллектуальное

## **Планируемые результаты освоения программы**

### **Личностные результаты:**

Самостоятельная организация учебной деятельности (постановка цели, планирование, определение оптимального соотношения цели и средств и др.). Владение навыками контроля и оценки своей деятельности, умением предвидеть возможные последствия своих действий. Поиск и устранение причин возникших трудностей. Оценивание своих учебных достижений, поведения, черт своей личности, своего физического и эмоционального состояния. Осознанное определение сферы своих интересов и возможностей. Соблюдение норм поведения в окружающей среде, правил здорового образа жизни.

Владение умениями совместной деятельности: согласование и координация деятельности с другими ее участниками; объективное оценивание своего вклада в решение общих задач коллектива; учет особенностей различного ролевого поведения (лидер, подчиненный и др.).

Оценивание своей деятельности с точки зрения нравственных, правовых норм, эстетических ценностей. Использование своих прав и выполнение своих обязанностей как гражданина, члена общества и учебного коллектива.

### **Метапредметные результаты:**

Использование для познания окружающего мира различных методов (наблюдение, измерение, опыт, эксперимент, моделирование и др.). Определение структуры объекта познания, поиск и выделение значимых функциональных связей и отношений между частями целого. Умение разделять процессы на этапы, звенья; выделение характерных причинно-следственных связей.

Определение адекватных способов решения учебной задачи на основе заданных алгоритмов. Комбинирование известных алгоритмов деятельности в ситуациях, не предполагающих стандартное применение одного из них.

Сравнение, сопоставление, классификация, ранжирование объектов по одному или нескольким предложенным основаниям, критериям. Умение различать факт, мнение, доказательство, гипотезу, аксиому.

Исследование несложных практических ситуаций, выдвижение предположений, понимание необходимости их проверки на практике. Использование практических и лабораторных работ, несложных экспериментов для доказательства выдвигаемых предположений; описание результатов этих работ.

Творческое решение учебных и практических задач: умение мотивированно отказываться от образца, искать оригинальные решения; самостоятельное выполнение различных творческих работ; участие в проектной деятельности.

### *По завершении курса обучающиеся научатся*

- 1. собирать простейшие модели с использованием EV3;
- 2. самостоятельно проектировать и собирать из готовых деталей манипуляторы и роботов различного назначения;
- 3. использовать для программирования микрокомпьютер EV3 (программировать на дисплее микрокомпьютера)
- 4. владеть основными навыками работы в визуальной среде программирования, программировать собранные конструкции под задачи начального уровня сложности;
- 5. разрабатывать и записывать в визуальной среде программирования типовые управления роботом
- 6. пользоваться компьютером, программными продуктами, необходимыми для обучения программе;
- 7. подбирать необходимые датчики и исполнительные устройства, собирать простейшие устройства с одним или несколькими датчиками, собирать и отлаживать конструкции базовых роботов

8. правильно выбирать вид передачи механического воздействия для различных технических ситуаций, собирать действующие модели роботов, а также их основные узлы и системы

9. вести индивидуальные и групповые исследовательские работы.

# **ОСНОВНОЕ СОДЕРЖАНИЕ**

### **Введение**

Знакомство с миром Lego. История создания и развития компании Lego. Введение в предмет. Роботы. Виды роботов. Значение роботов в жизни человека. Основные направления применения роботов. Искусственный интеллект. Правила работы с конструктором LEGO Управление роботами. Методы общения с роботом. Состав конструктора LEGO MINDSTORMS EV3. Визуальные языки программирования. Их основное назначение и возможности. Команды управления роботами. Среда программирования модуля, основные блоки.

**Знакомство с роботами LEGO MINDSTORMS EV3 EDU.** Правила техники безопасности при работе с роботами-конструкторами. Правила обращения с роботами. Основные механические детали конструктора. Их название и назначение. Модуль EV3. Обзор, экран, кнопки управления модулем, индикатор состояния, порты. Установка батарей, способы экономии энергии. Включение модуля EV3. Запись программы и запуск ее на выполнение. Сервомоторы EV3, сравнение моторов. Мощность и точность мотора. Механика механизмов и машин. Виды соединений и передач и их свойства. Сборка роботов. Сборка модели робота по инструкции. Программирование движения вперед по прямой траектории. Расчет числа оборотов колеса для прохождения заданного расстояния.

**Датчики LEGO MINDSTORMS EV3 EDU и их параметры**. Датчики. Датчик касания. Устройство датчика. Практикум. Решение задач на движение с использованием датчика касания. Датчик цвета, режимы работы датчика. Решение задач на движение с использованием датчика цвета. Ультразвуковой датчик. Решение задач на движение с использованием датчика расстояния. Гироскопический датчик. Инфракрасный датчик, режим приближения, режим маяка. Подключение датчиков и моторов. Интерфейс модуля EV3. Приложения модуля. Представление порта. Управление мотором.

## **Конструирование**

Инструктаж по технике безопасности. Сборка опытной модели. Конструирование полигона. Знакомство с программированием. Написание простейшего алгоритма и его запуск. Применение алгоритма и модели на полигоне. Повторение изученного. Развитие модели и сборка более сложных моделей.

### **Программирование**

История создания языка LabView. Визуальные языки программирования Разделы программы, уровни сложности. Знакомство с RCX. Инфракрасный передатчик. Передача программы. Запуск программы. Команды визуального языка программирования LabView. Изучение Окна инструментов. Изображение команд в программе и на схеме. Работа с пиктограммами, соединение команд. Знакомство с командами: запусти мотор вперед; включи лампочку; жди; запусти мотор назад; стоп. Отработка составления простейшей программы по шаблону, передачи и запуска программы.

Составление программы. Сборка модели с использованием мотора. Составление программы, передача, демонстрация. Линейная и циклическая программа. Составление программы с использованием параметров, зацикливание программы. Знакомство с датчиками. Условие, условный переход. Датчик касания (Знакомство с командами: жди нажато, жди отжато, количество нажатий). Датчик цвета, ультразвуковой датчик (Датчик освещенности. Влияние предметов разного цвета на показания датчика освещенности. Знакомство с командами: жди темнее, жди светлее).

**Практикум по сборке роботизированных систем** Измерение освещенности. Определение цветов. Распознавание цветов. Использование конструктора Lego в качестве цифровой лаборатории. Измерение расстояний до объектов. Сканирование местности. Сила. Плечо силы. Подъемный кран. Счетчик оборотов. Скорость вращения сервомотора. Мощность. Управление роботом с помощью внешних воздействий. Реакция робота на звук, цвет, касание. Таймер. Движение по замкнутой траектории. Решение задач на криволинейное движение. Конструирование моделей роботов для решения задач с использованием нескольких разных видов датчиков. Решение задач на выход из лабиринта. Ограниченное движение.

#### **Проектная деятельность в группах**

Разработка собственных моделей в группах, подготовка к мероприятиям, связанным с ЛЕГО. Выработка и утверждение темы, в рамках которой будет реализовываться проект. Конструирование модели, ее программирование группой разработчиков. Презентация моделей.

### **Календарно-тематическое планирование 5 класс**

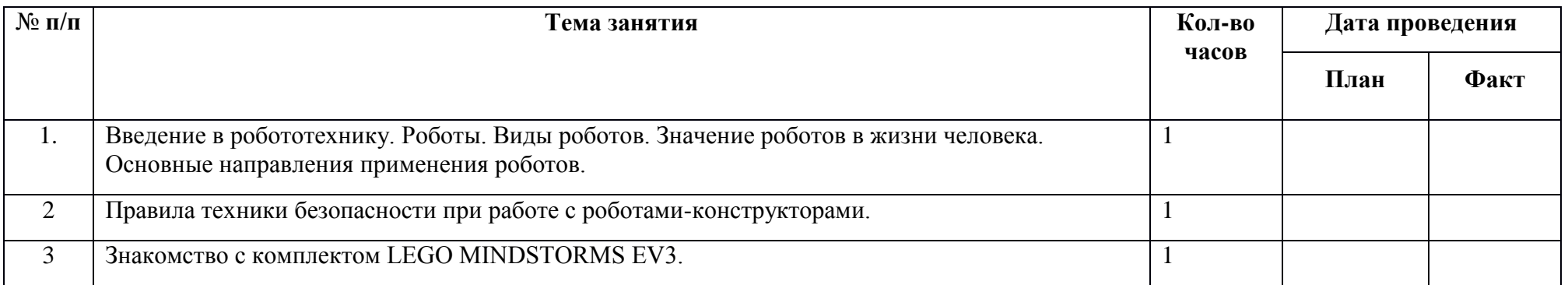

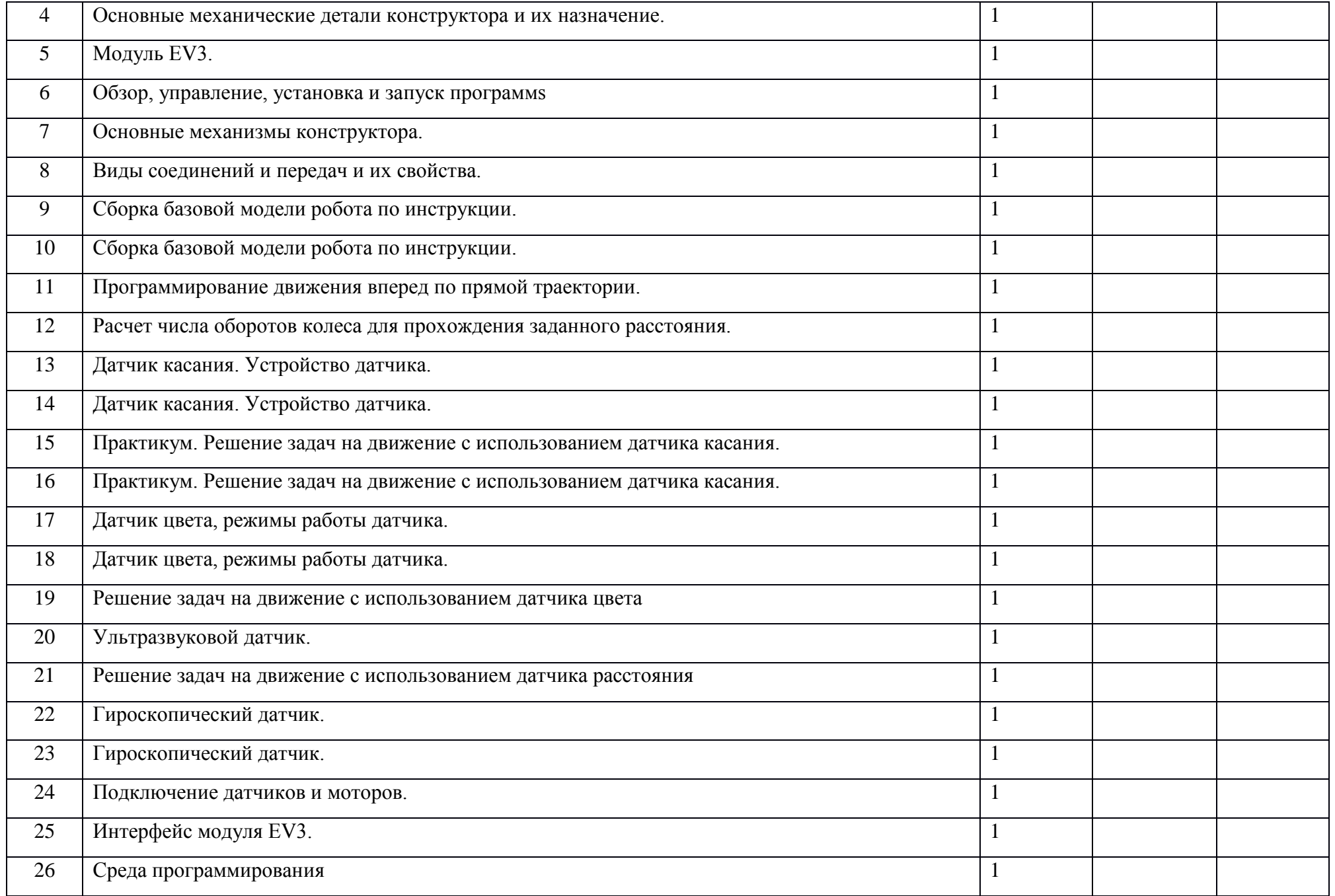

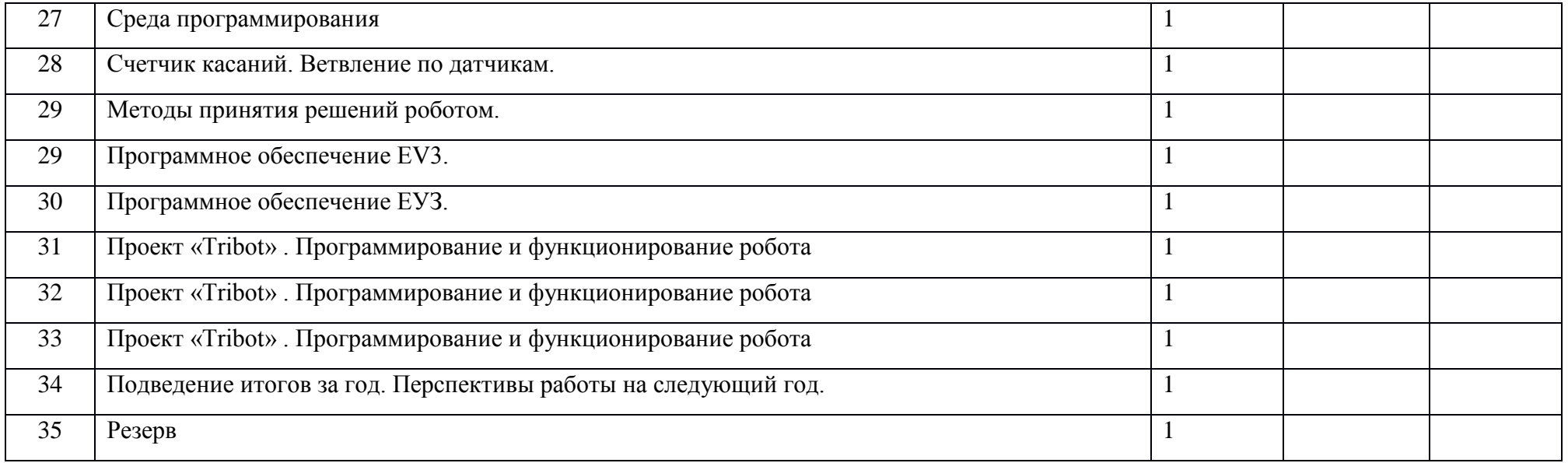

#### **Календарно-тематическое планирование 6 класс**

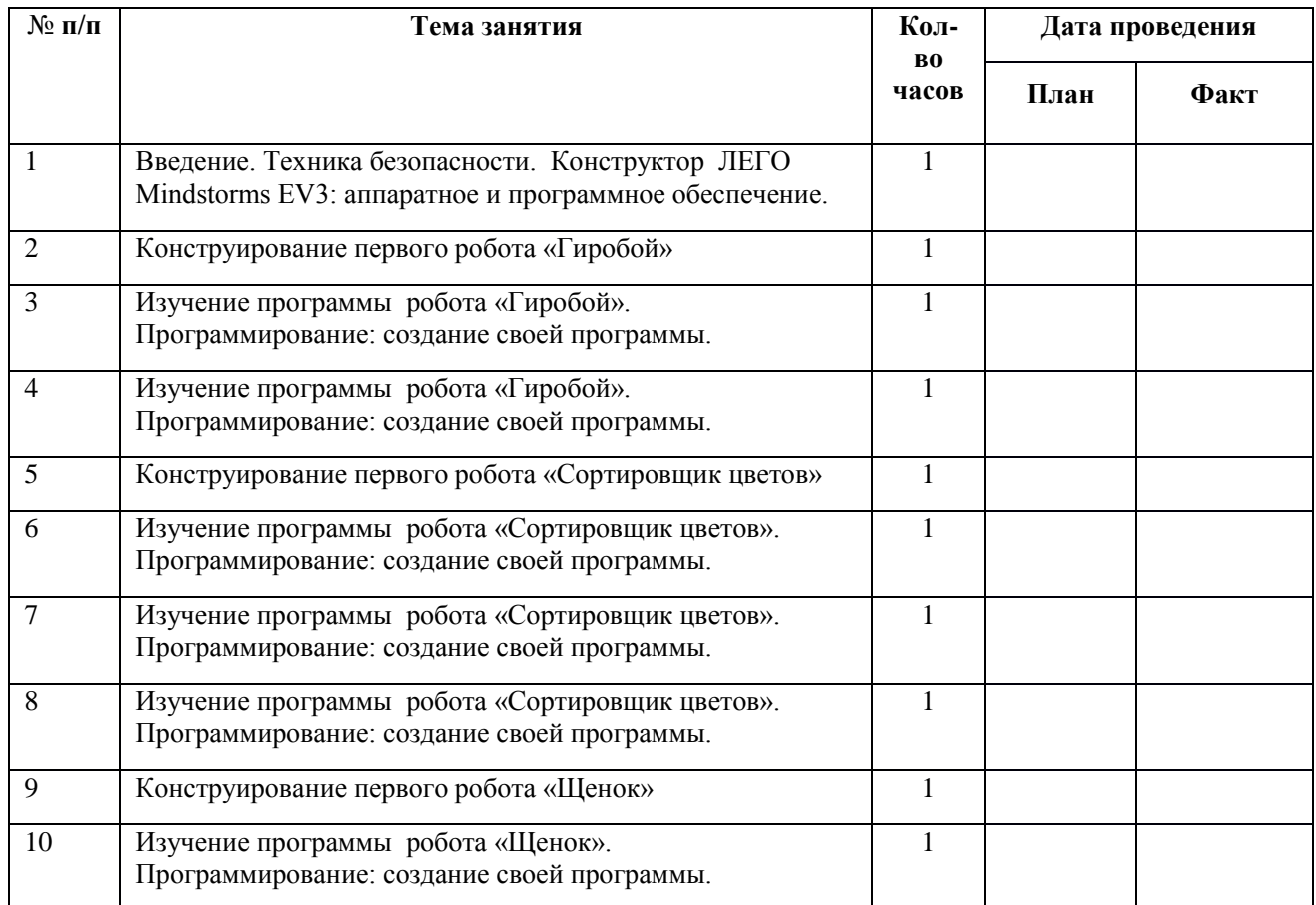

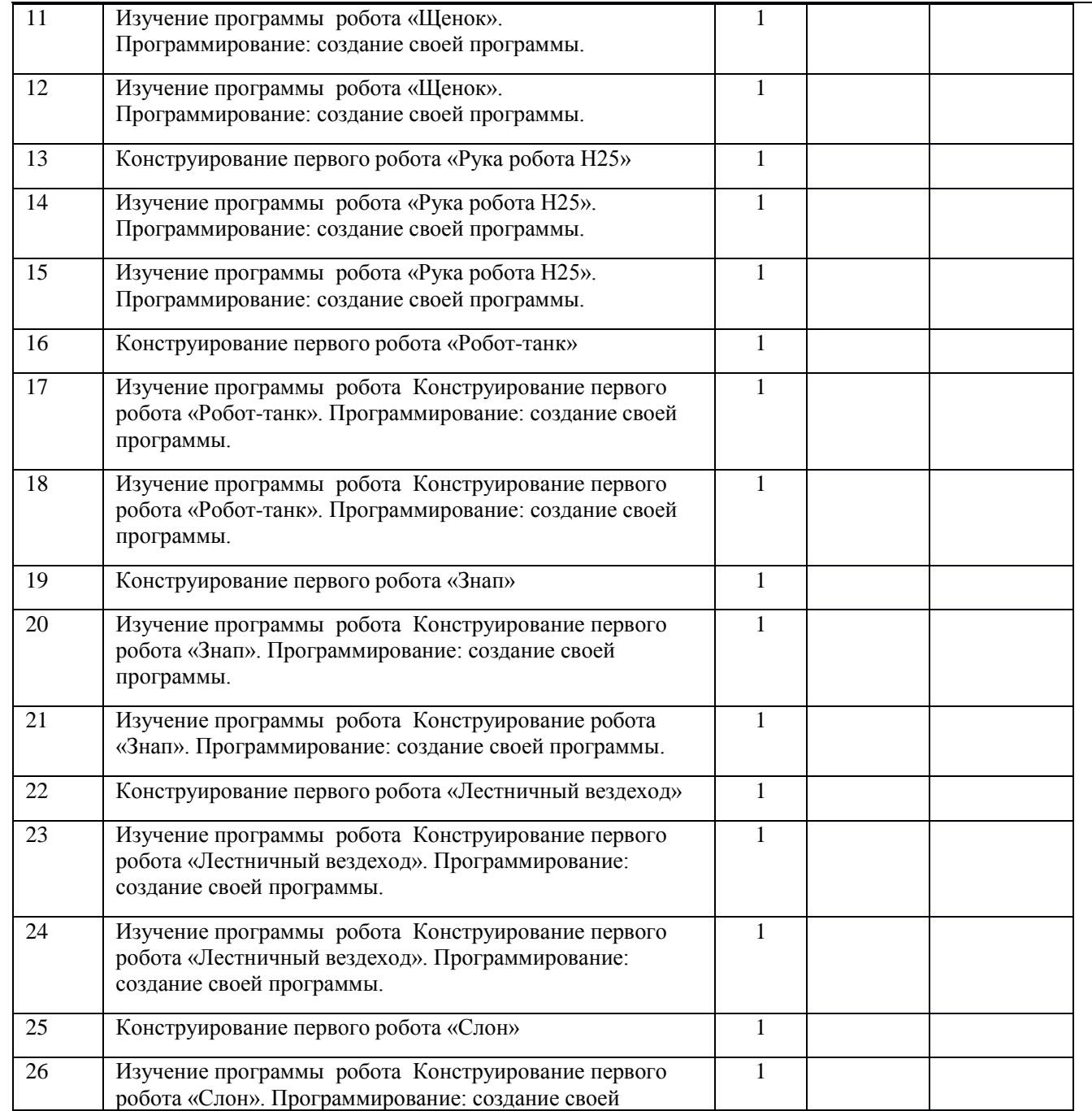

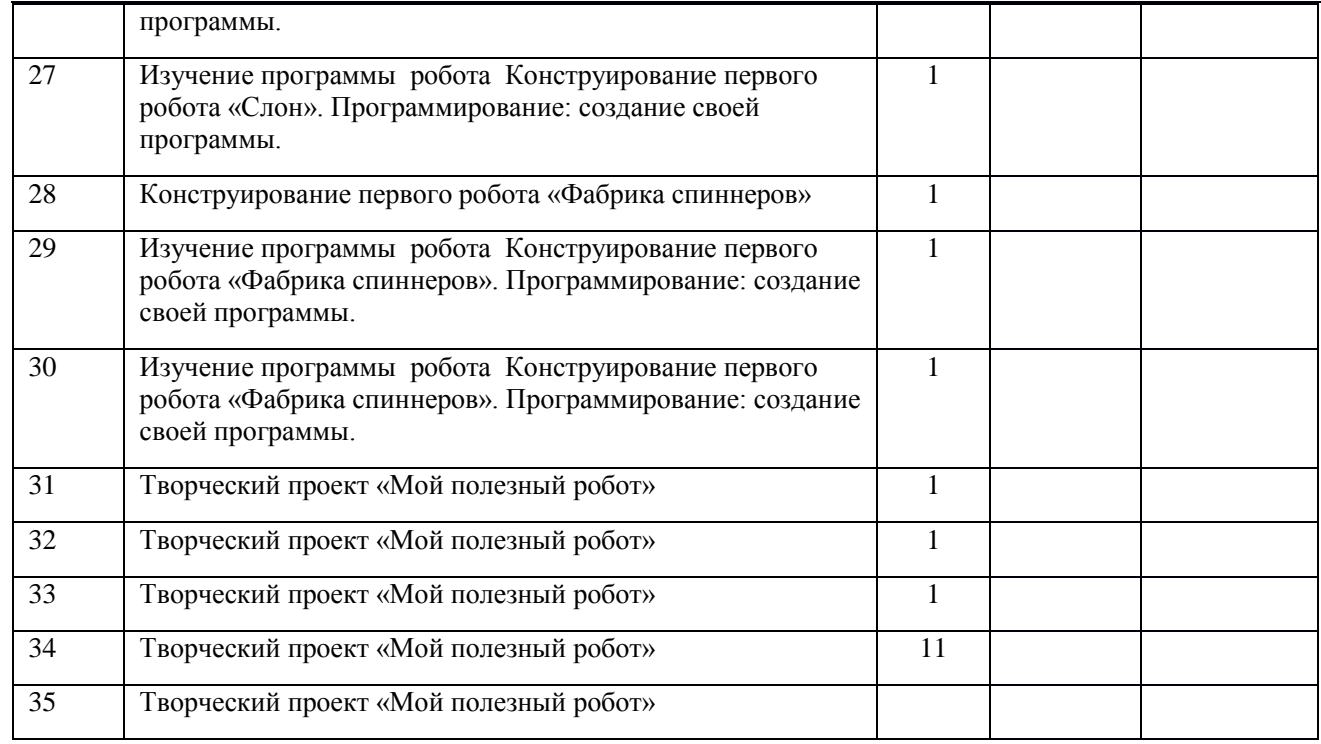

### **Календарно-тематическое планирование 7 класс**

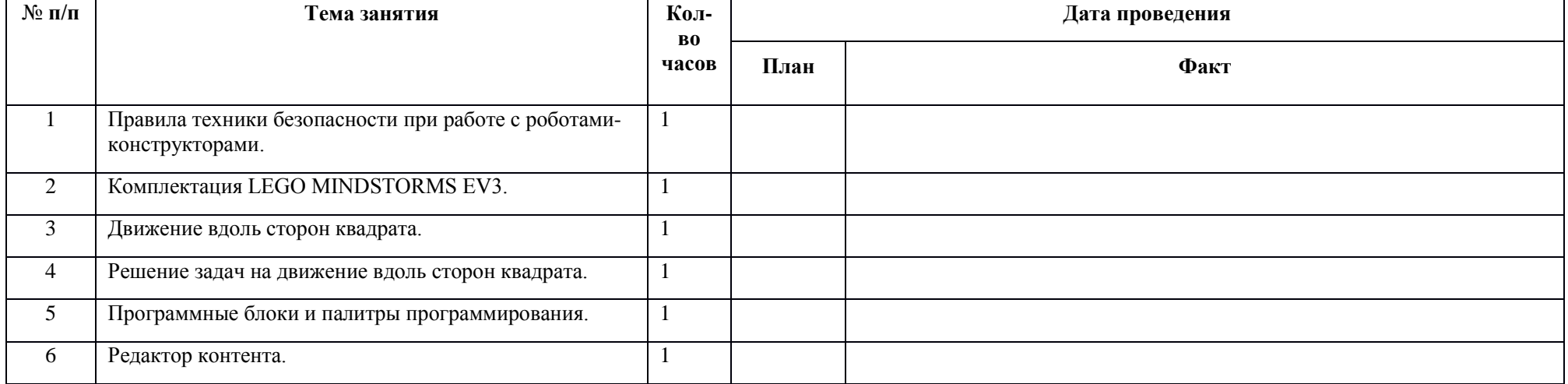

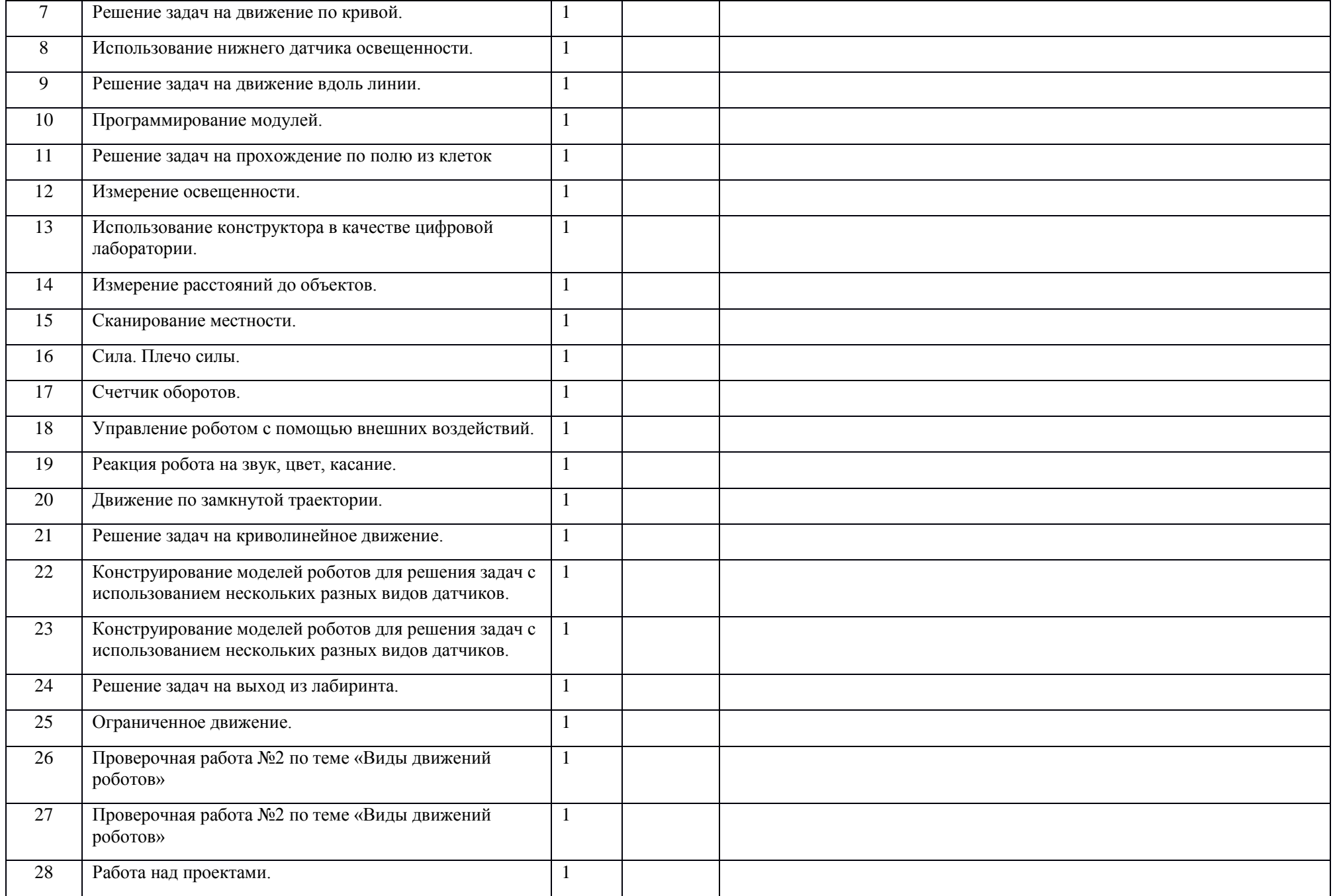

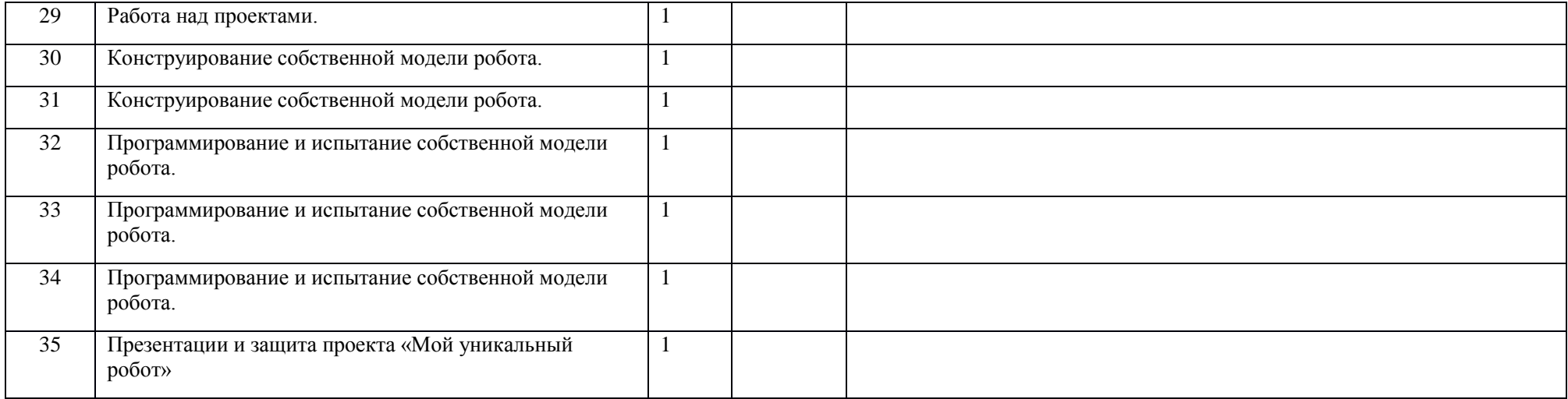